# Teste 4 de Equações diferenciais e de diferenças  $Labor<sub>0</sub>$  Maple MAT 1154 — 2011.2 Data: 28 de novembro de 2011 — 18:00-18:50

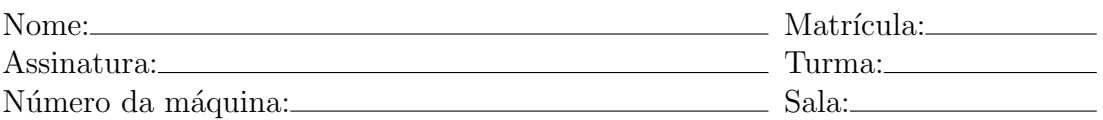

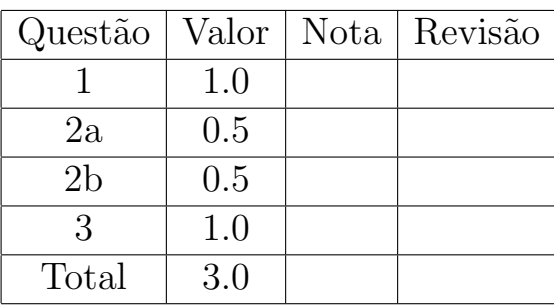

# Instruções

- Mantenha seu celular desligado durante toda a prova.
- A prova pode ser resolvida a l´apis, caneta azul ou preta. Não use caneta vermelha ou verde.
- Você não tem o direito de consultar anotações.
- Recomenda-se usar o Maple 11 (mas é permitido usar qualquer versão). Dentro do maple você pode usar qualquer biblioteca ou função. O uso de outros programas é permitido mas não é encorajado.
- Salve a sua seção Maple no drive N com o seguinte nome:  $[Seu none]$  [matrícula].
- As respostas devem ser escritas (ou transcritas) no papel, sempre com justificativa. O arquivo da seção Maple deve ser encarado como um anexo.

1. Considere a equação de diferenças:

$$
y(n + 1) = y(n)y(0) + y(n - 1)y(1) + \dots + y(1)y(n - 1) + y(0)y(n)
$$
  
= 
$$
\sum_{0 \le k \le n} y(n - k)y(k),
$$

$$
y(0) = 1, \quad y(1) = 1.
$$

Calcule  $y(20)$ .

## Solução:

Podemos calcular os primeiros termos com:

 $yy[0] := 1: yy[1] := 1:$ for i to 20 do  $yy[i+1] := add(yy[i-k]*yy[k], k=0..i)$ : od: yy[20];

o que nos dá que  $y(20) = 6564120420$ .

2. Considere o sistema de equações diferenciais abaixo:

$$
y'_1(t) = y_2(t),
$$
  
\n $y'_2(t) = (y_1(t))^3 - y_1(t).$ 

Diga se cada uma das afirmações abaixo é verdadeira ou falsa; justifique.

(a) Existe uma solução não constante e periódica.

(b) Todas as soluções periódicas não constantes têm o mesmo período.

(Sugestão: faça um esboço do diagrama de fase.

Lembre que uma solução  $y(t) = (y_1(t), y_2(t))$  é periódica se existe  $T > 0$  tal que, para todo t,  $y(t + T) = y(t)$ ; o menor número positivo T com esta propriedade é chamado de período.)

#### Solução:

Podemos esboçar o diagrama de fase e duas soluções periódicas não constantes com:

with(DEtools): ed1 := diff(y1(t),t) =  $y2(t)$ ; ed2 := diff(y2(t),t) =  $(y1(t))**3 - y1(t);$ DEplot([ed1,ed2],[y1(t),y2(t)],  $t=0..8$ ,  $y1=-2..2, y2=-2..2$ ,  $[y1(0)=0.5,y2(0)=0], [y1(0)=0.9,y2(0)=0]]);$ 

Observe que neste intervalo uma solução completa uma volta e a outra não. Assim a afirmação (a) é verdadeira e a afirmação (b) é falsa.

3. Seja

$$
f(t) = \sum_{k=0}^{\infty} \frac{t^k}{2^{2^k}}
$$
  
=  $\frac{1}{2^{2^0}} + \frac{t}{2^{2^1}} + \frac{t^2}{2^{2^2}} + \dots + \frac{t^n}{2^{2^n}} + \dots$ 

Encontre o maior número real t para o qual  $f(t) = 0$ (você deve determinar o valor de t com um erro menor do que  $10^{(-3)}$ ).

### Solução:

Claramente para  $t > 0$  temos  $f(t) > 0$  (todos os termos do somatório são positivos).

Podemos definir a função e esboçar seu gráfico com

f :=  $t$  -> sum( $t**k/2**(2**k)$ , $k=0$ ..infinity); plot(f(t),t=-15..0);

que mostra que existe uma solução para  $f(t) = 0$  perto de  $t = -12$ . O comando

 $fsolve(f(t)=0,t=-12);$ 

encontra a raiz  $t = -12.19249551$ .